AS1F003P5KTMEEKJ9IEAS042O57MSS6B Название СБП Русский стандарт Название можно и другое - в тест-кейсах буду прописывать название это - Тип оплаты <mark>- Кассовый эквайринг</mark> Режим процессинга **-** Фискальный Группа для отчетов Безналичные (или на усмотрение заказчика) <mark>– Эквайринг — СБП Русский стандарт</mark> - Протокол кассового эквайринга <mark>—— RsSbp</mark> Галочка в поле "Возврат разрешён" Галочка в поле "Активен"  $\sim$  Счет организации  $\sim$  40802810600000000303  $\overline{\phantom{a}}$  Таймаут запроса ( в мин)  $\overline{\phantom{a}}$  Указать значение от 1 до 20  $-$  Адрес сервера  $-$  https://194.84.87.15:7606  $-$  Авторизация клиента  $-$  85779  $-$  Идентификатор магазина  $-$  MA0000113695 Значение для поля: - ASIF003P5KTMEEKJ9IEAS042O57MSS6B Данная ссылка может обновляться писать Андрею Поливцеву.

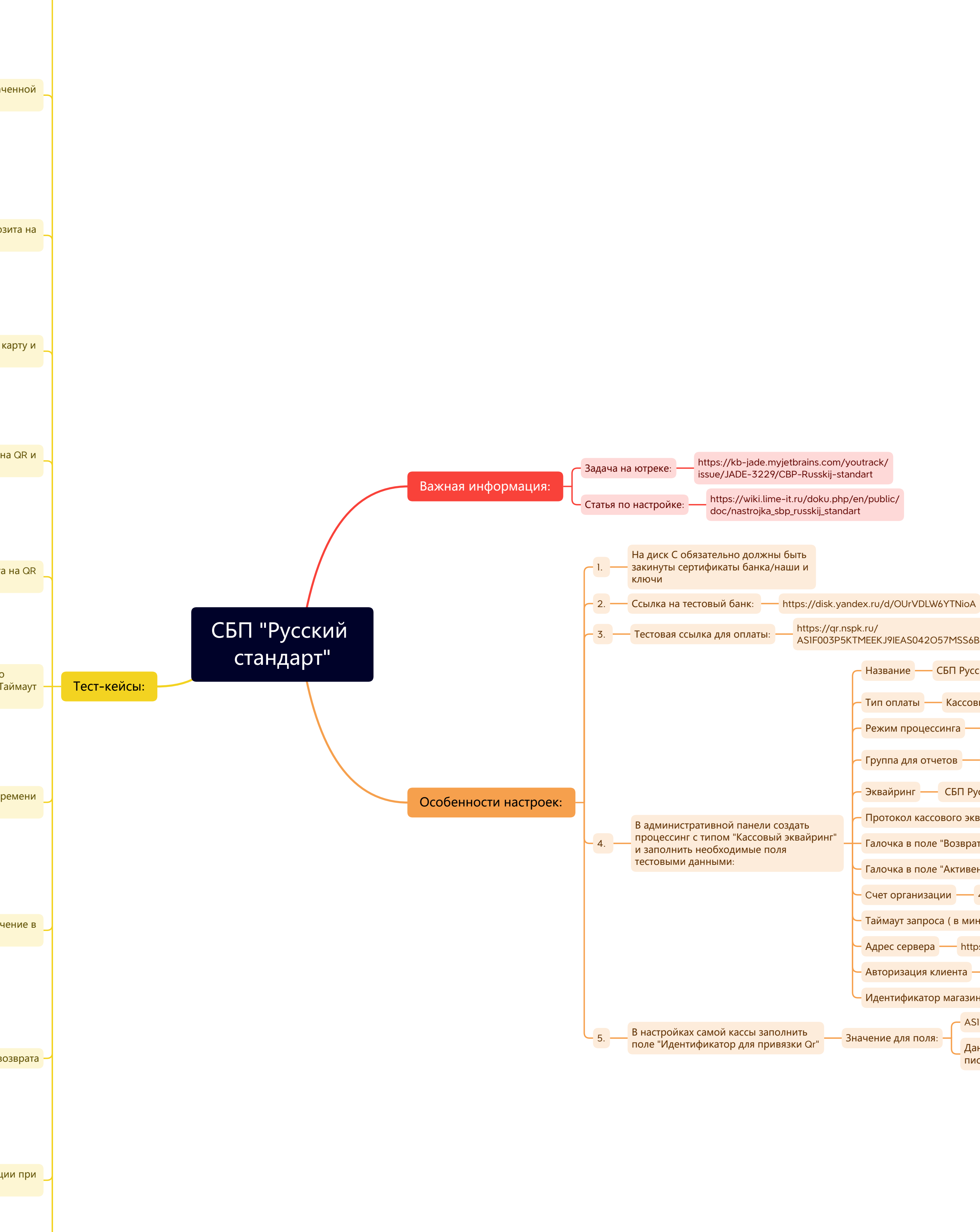

етов на

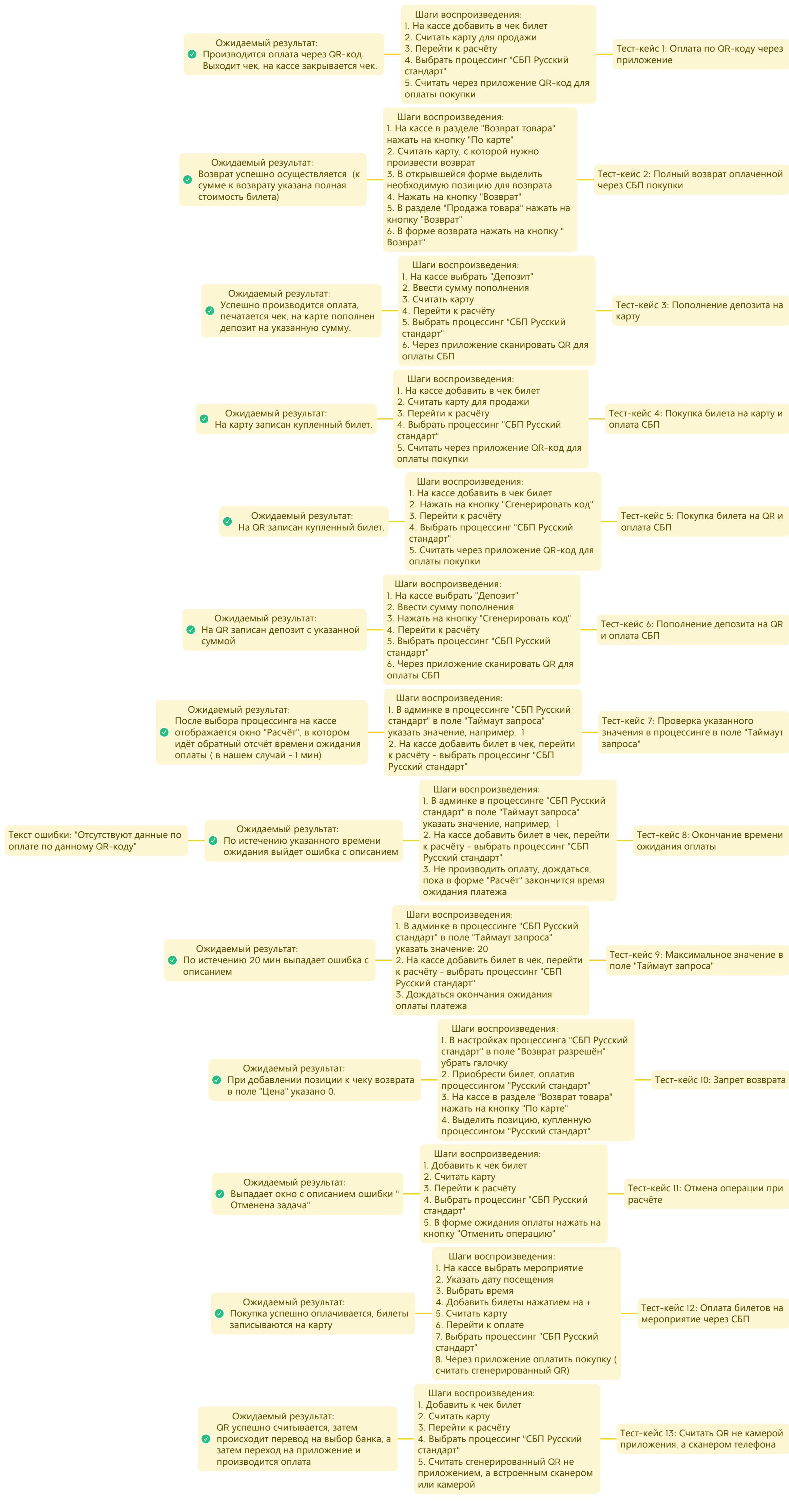